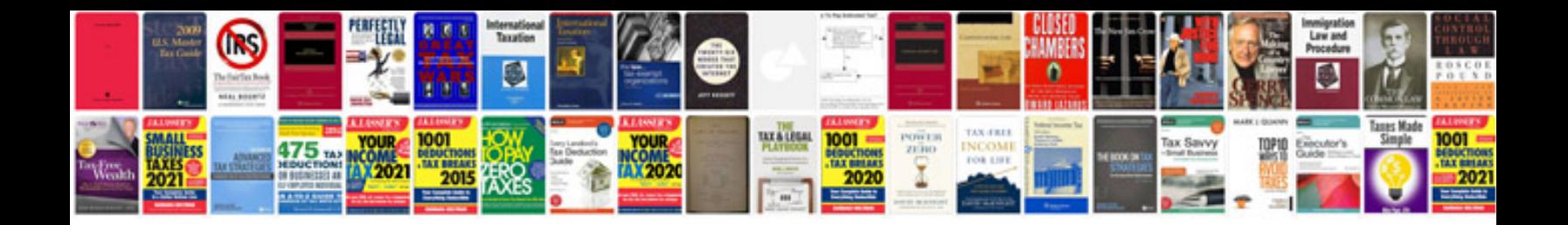

## **Resume letter**

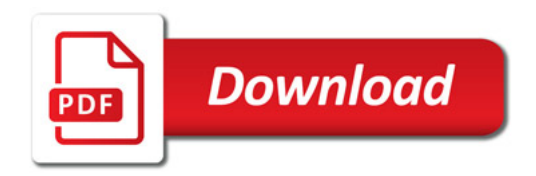

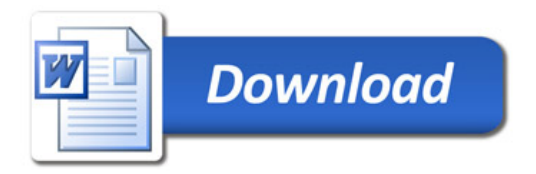